## LPAC Administrator Checklist

## State Assessment LPAC

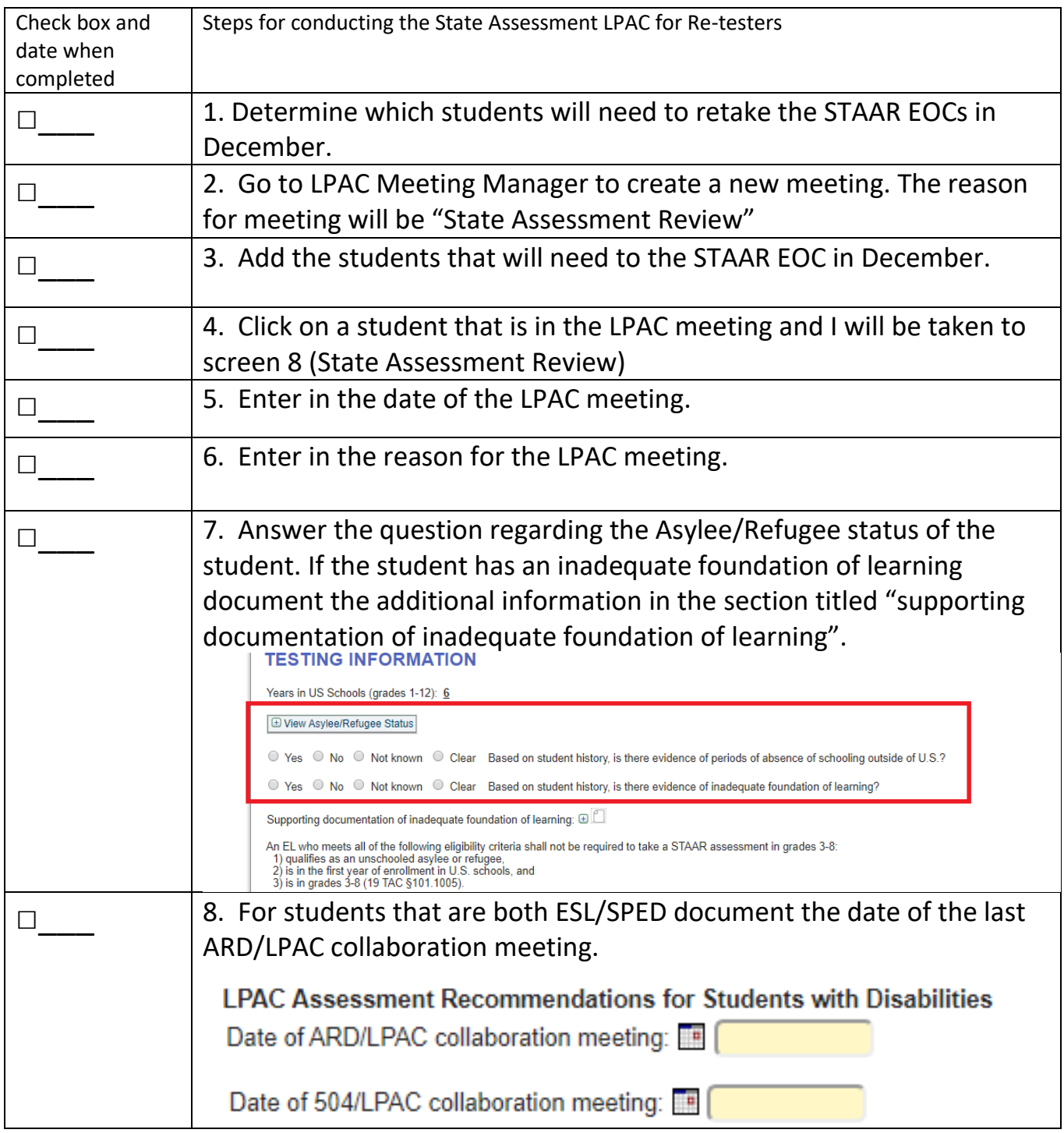

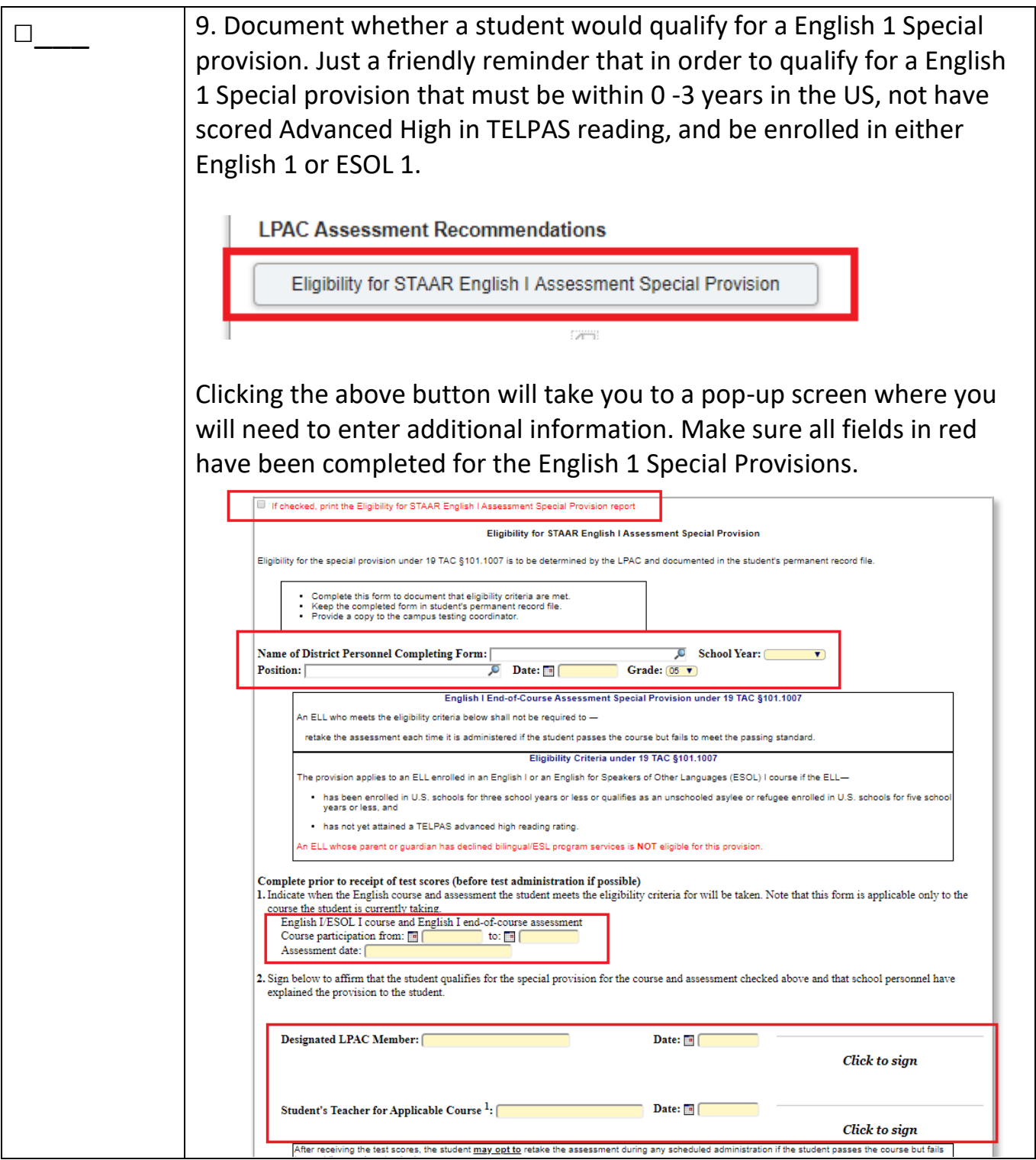

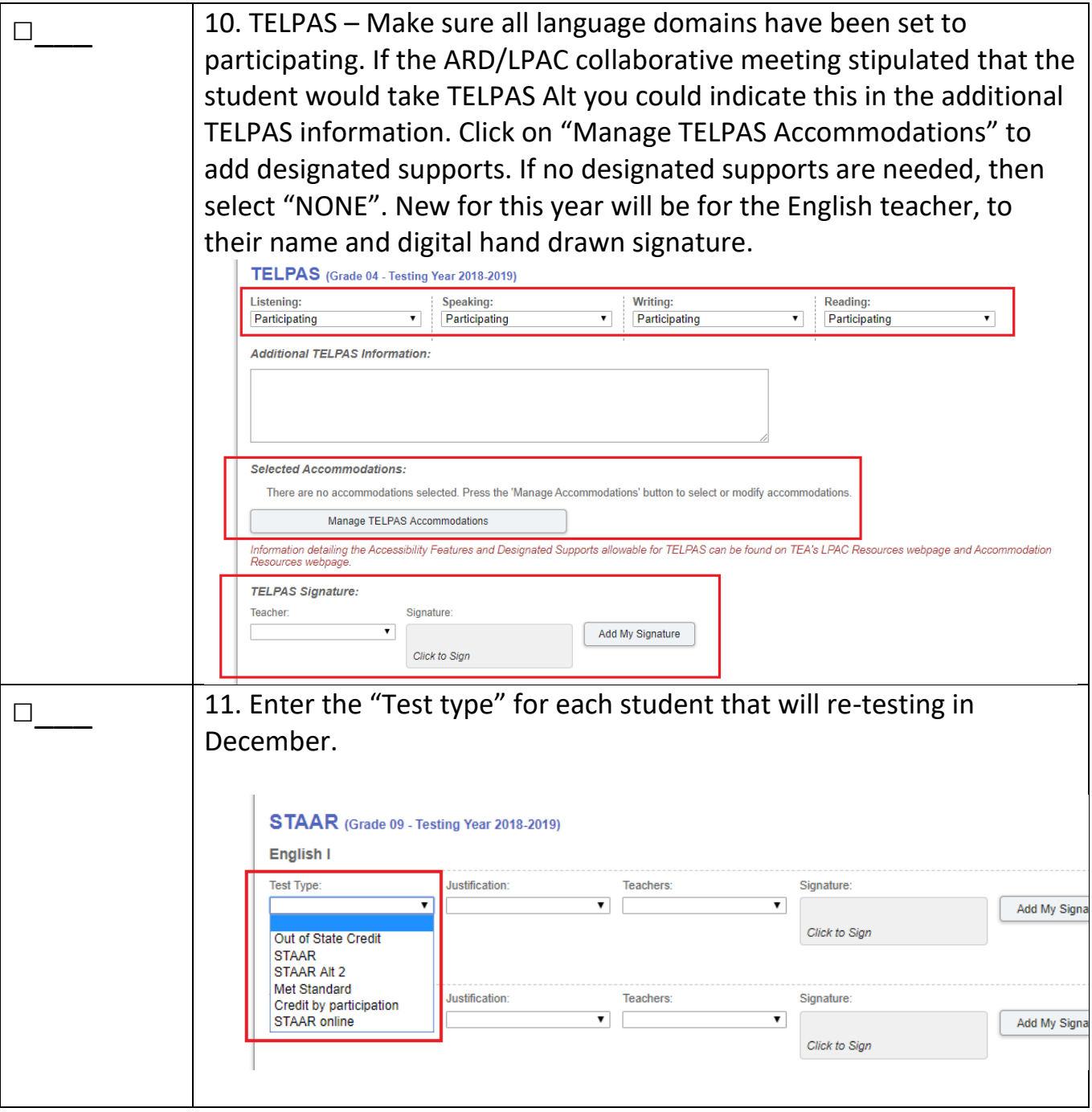

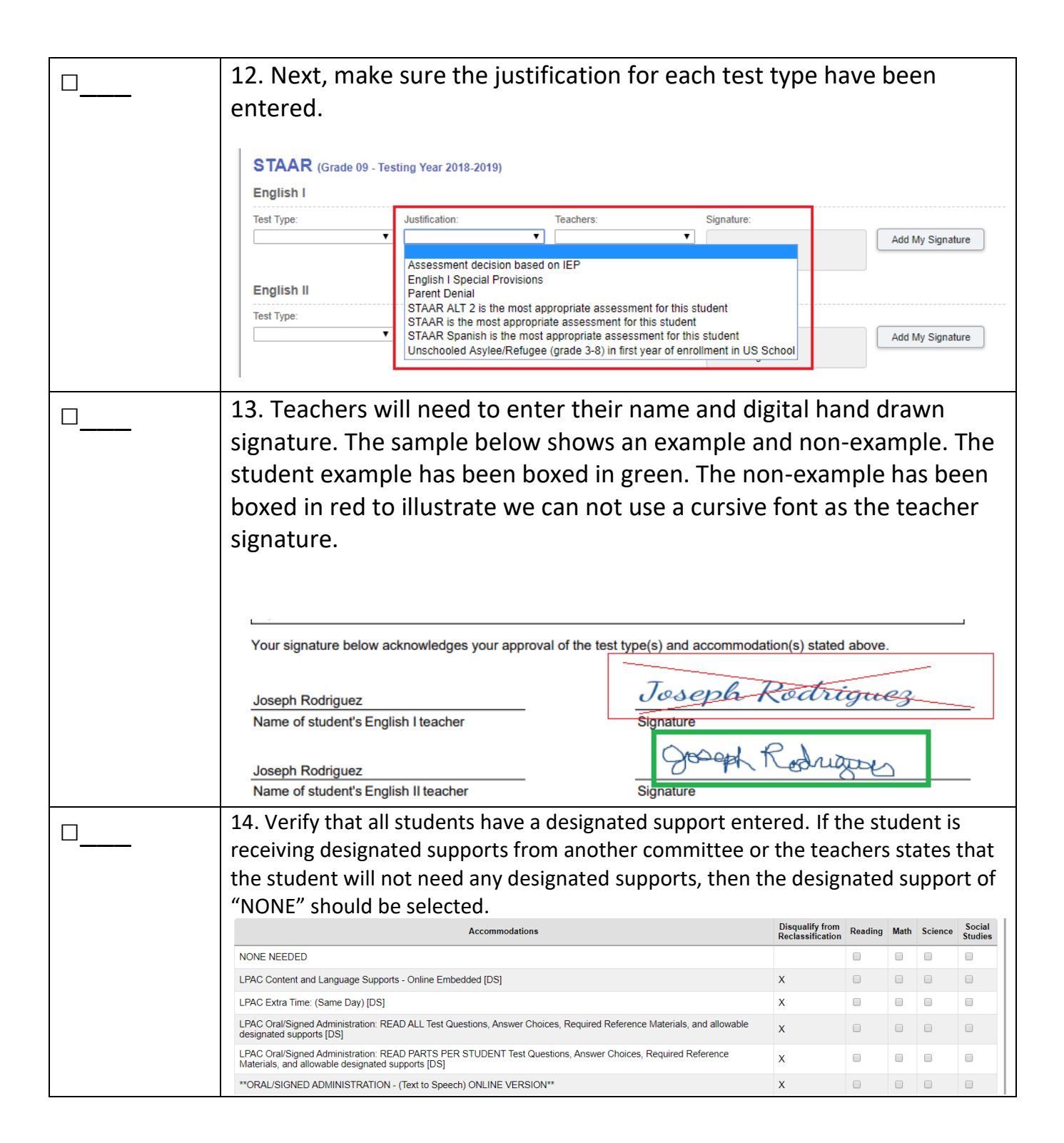